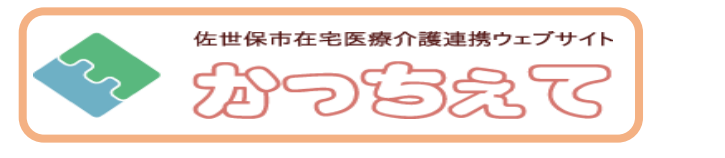

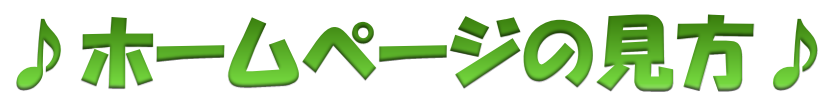

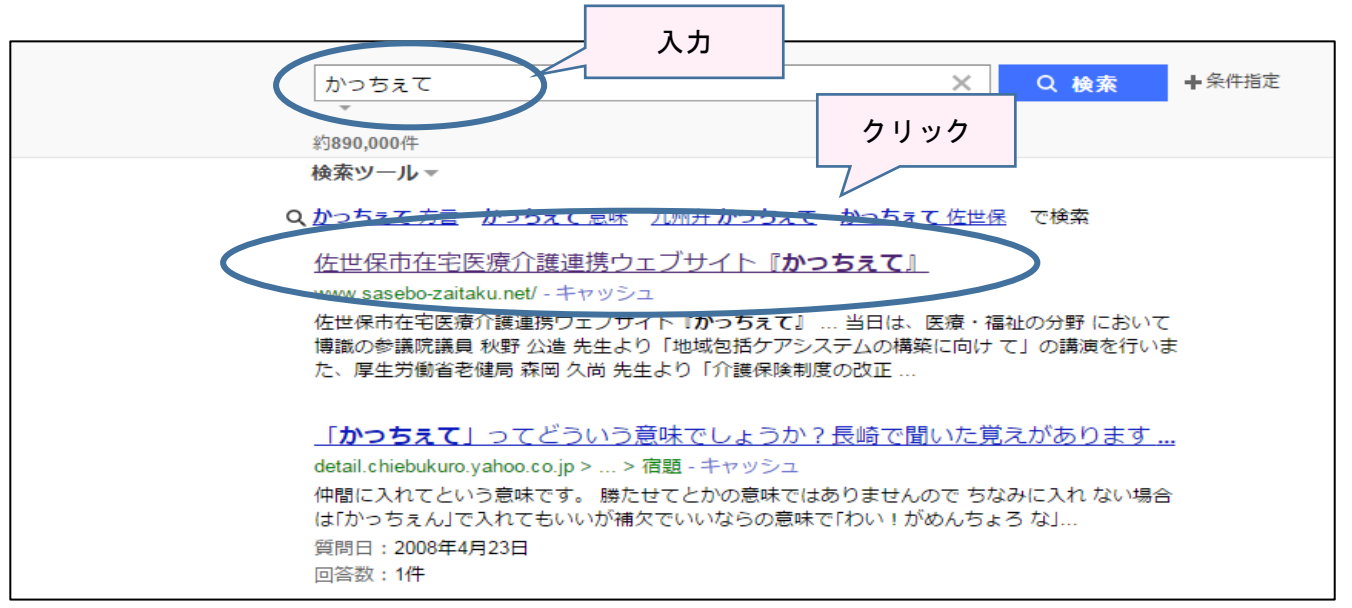

検索サイトで「かっちぇて」と入力。(「佐世保市 在宅」 などでもヒットします。) 佐世保市在宅医療介護連携ウェブサイト『かっちぇて』をクリック

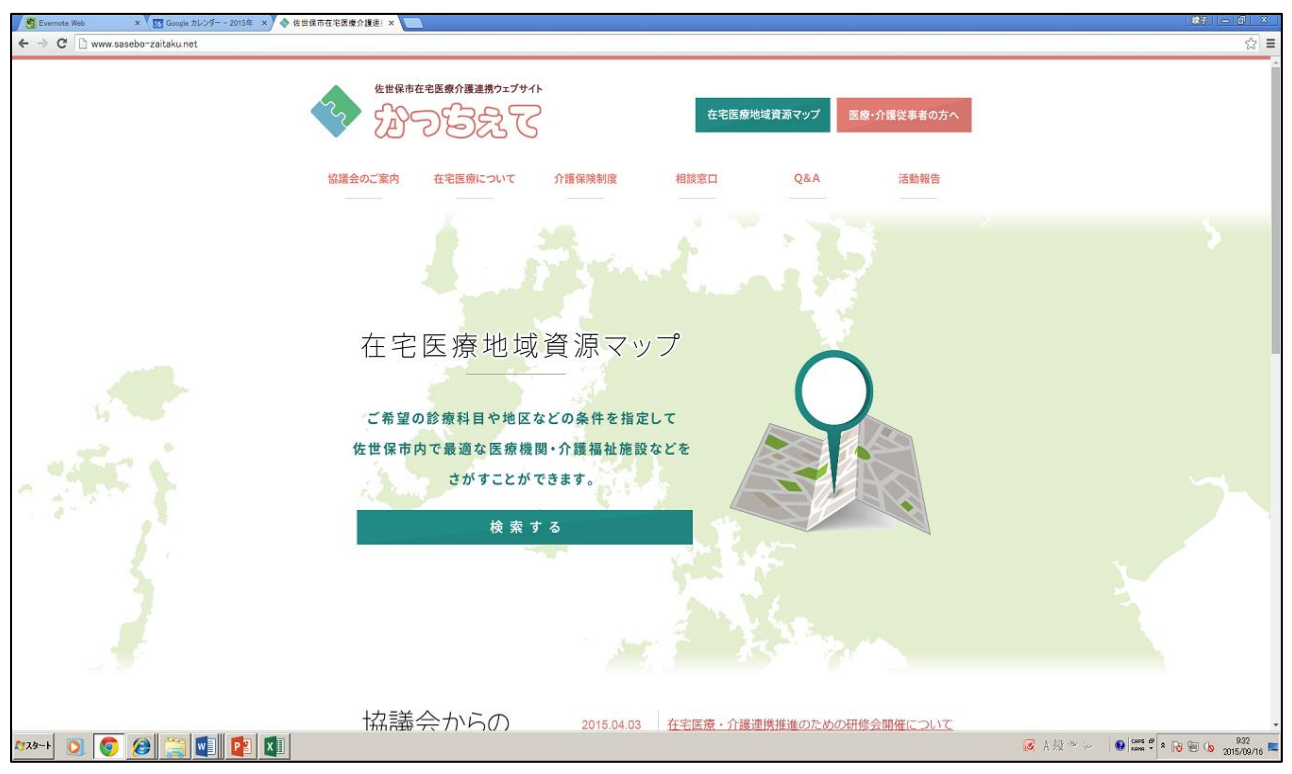

トップページです。

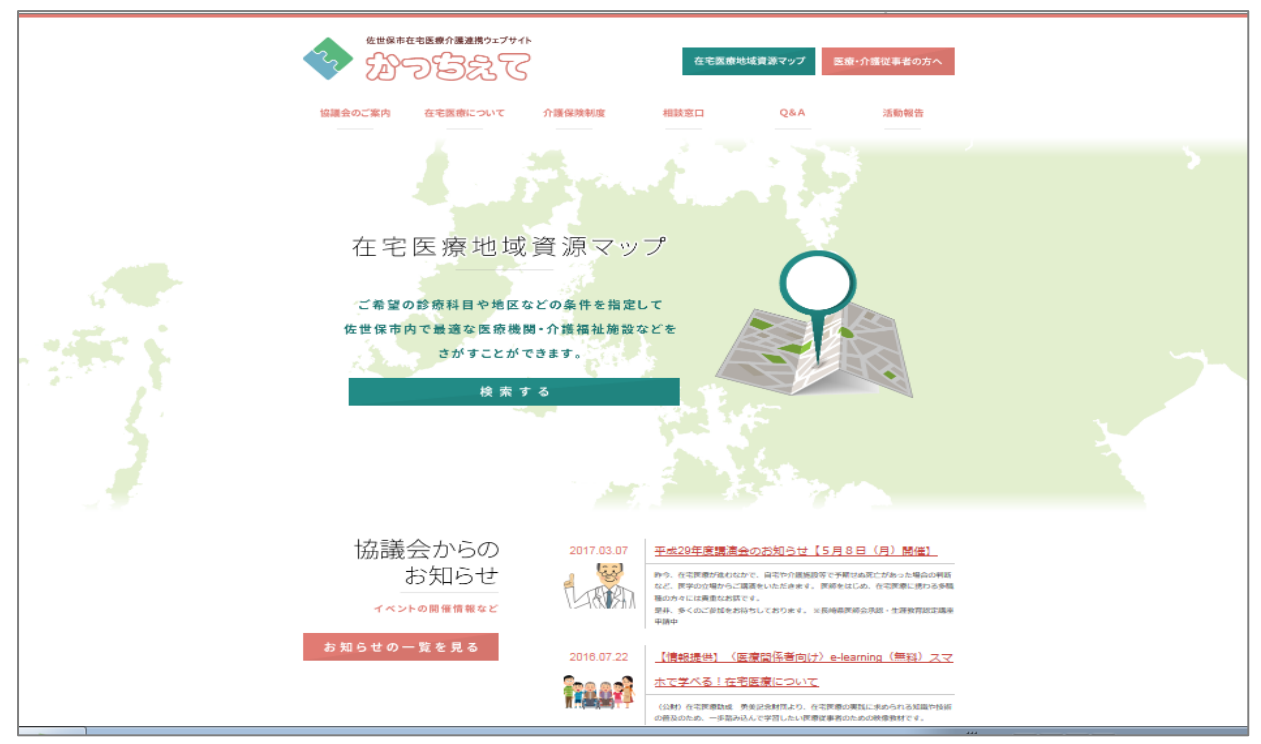

トップページのすぐ下に、イベント開催などのお知らせを見ることができます。

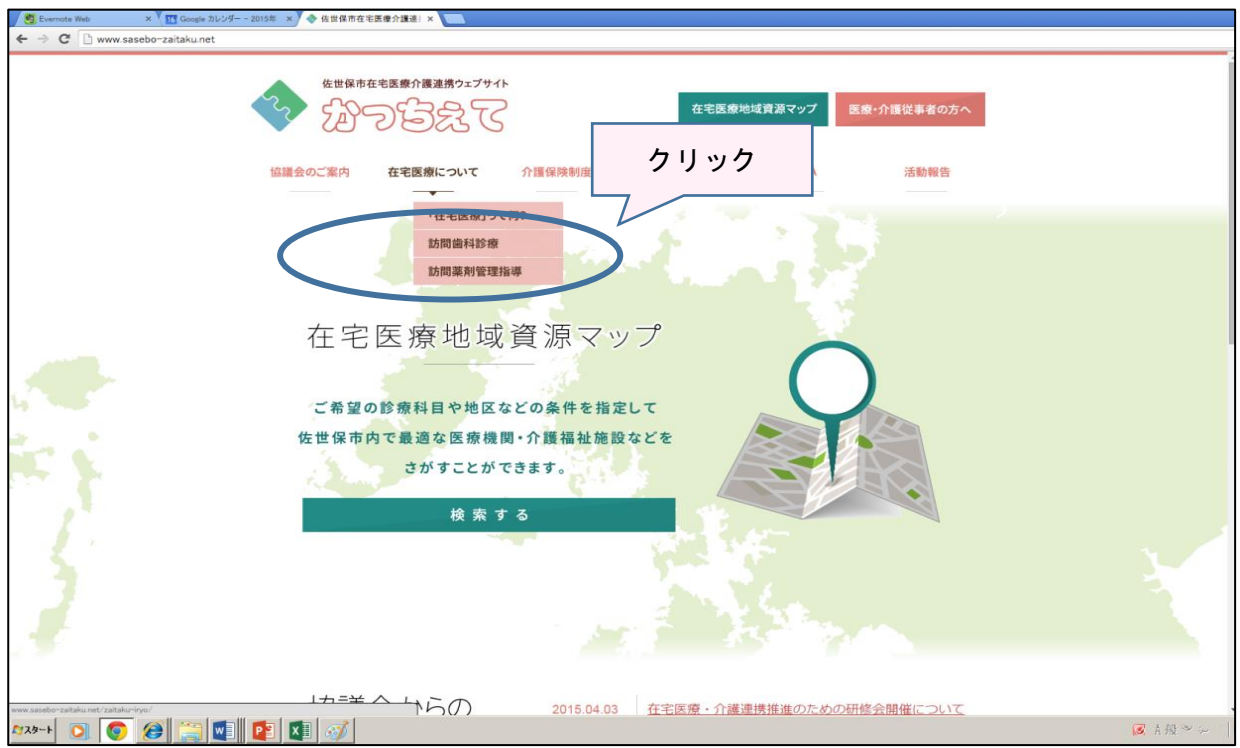

トップページ上段の項目から各種トピックスに進むことができます。

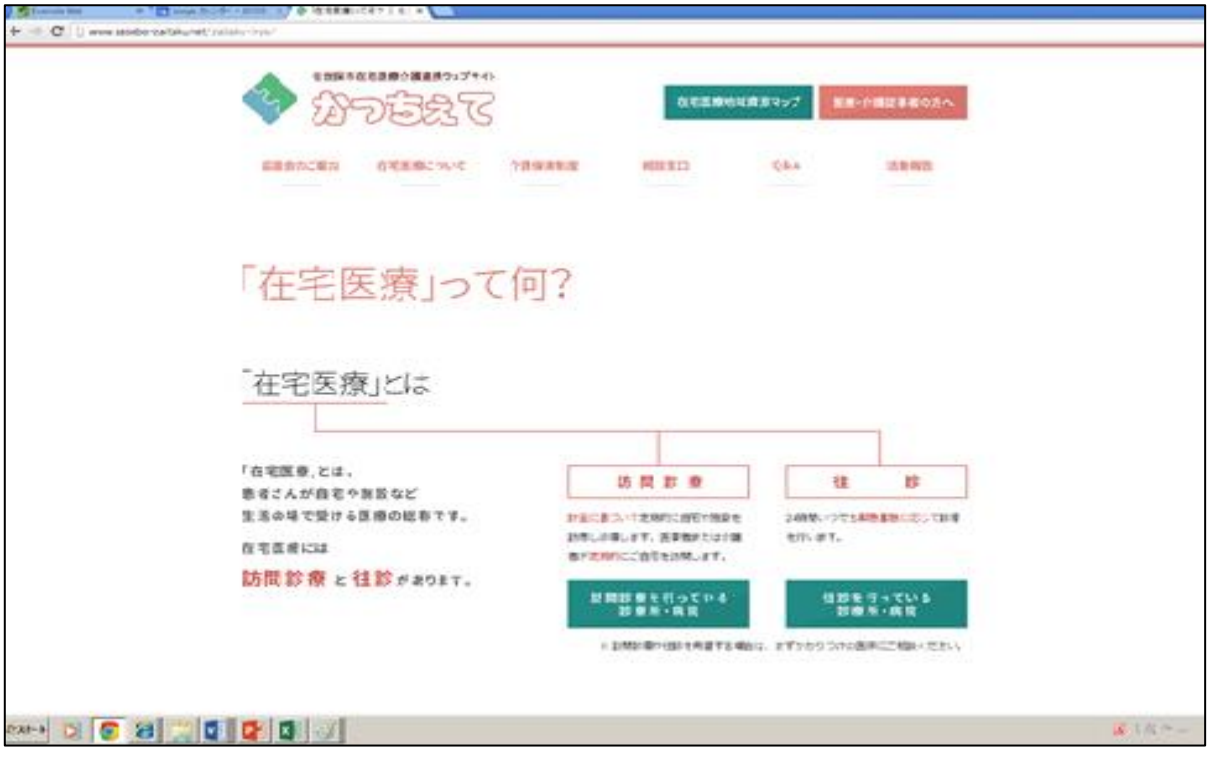

このような感じです。

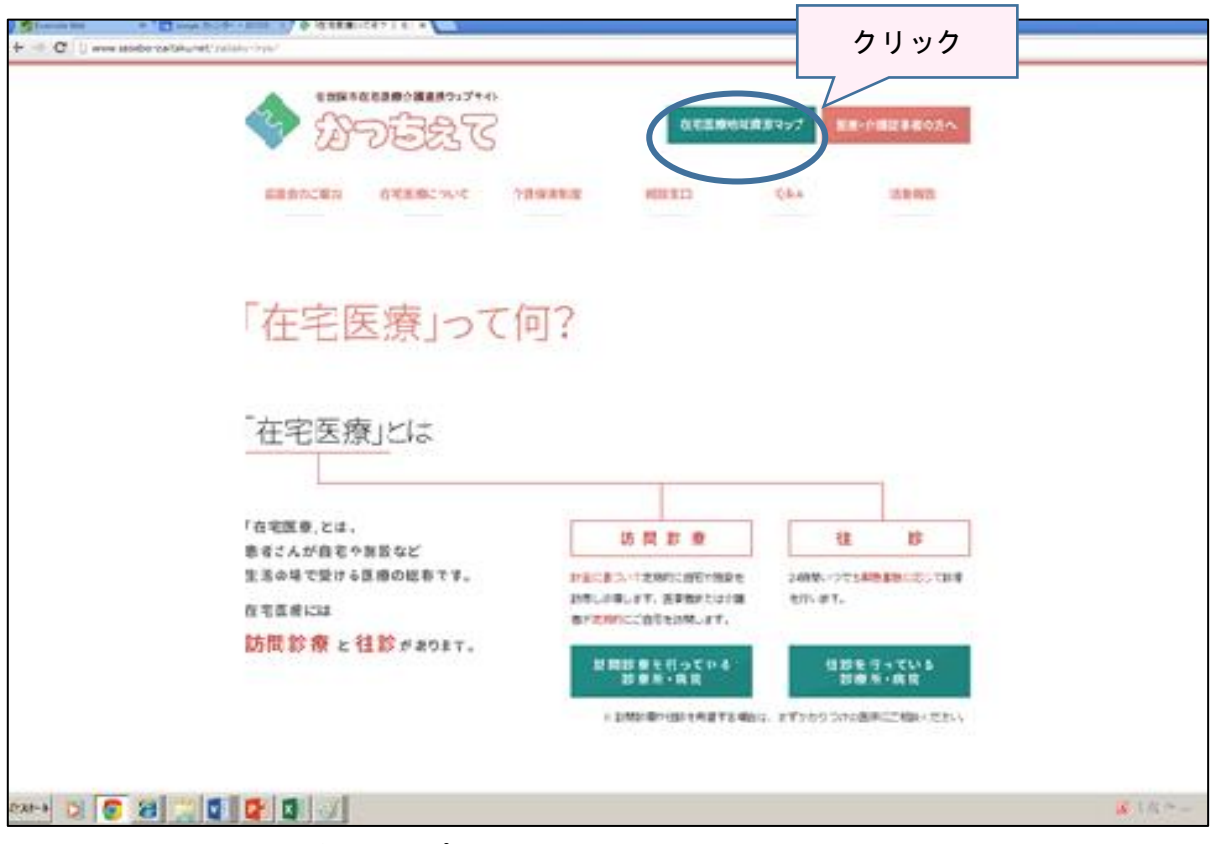

上段の「在宅医療地域資源マップ」をクリックすると、市内の医療機関や介護施設の情報を検 索することができます。

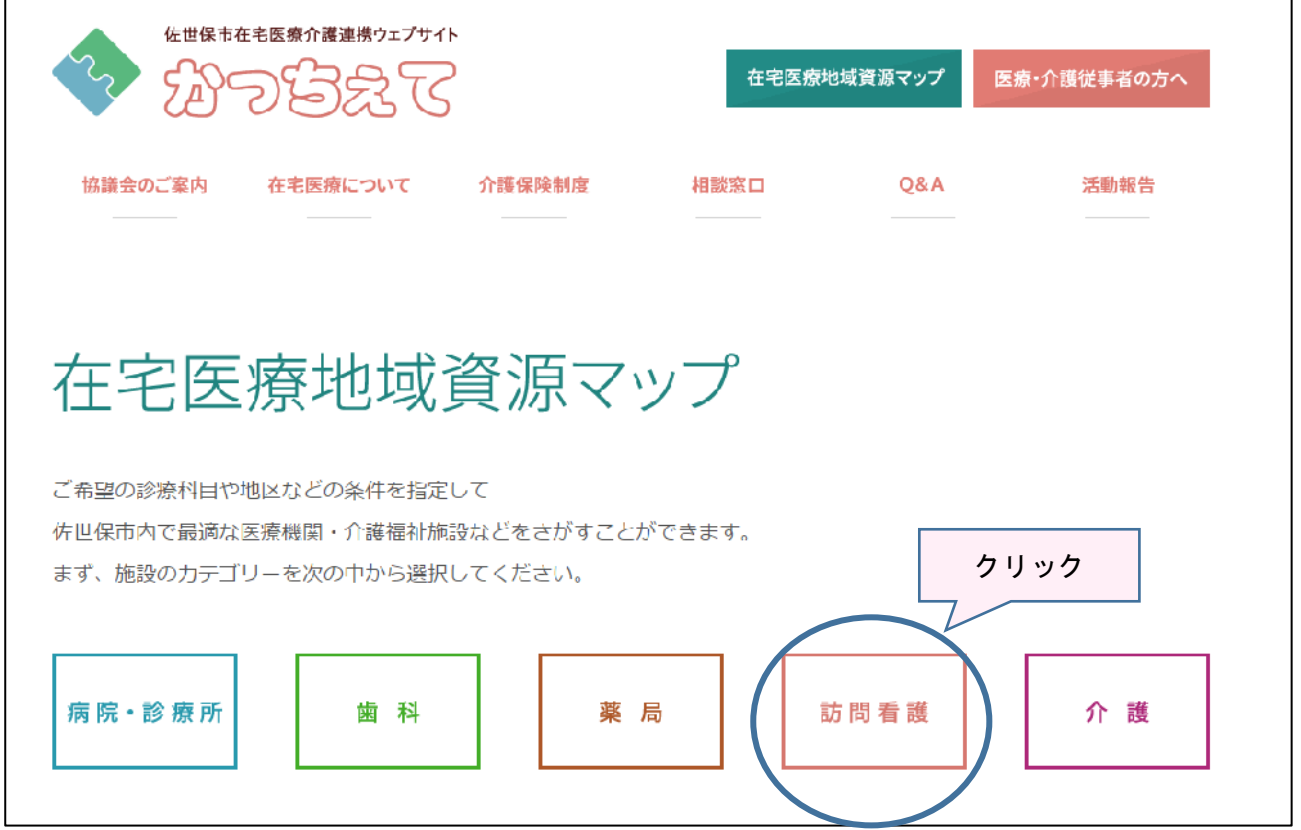

例えば、訪問看護をクリックすると・・・。

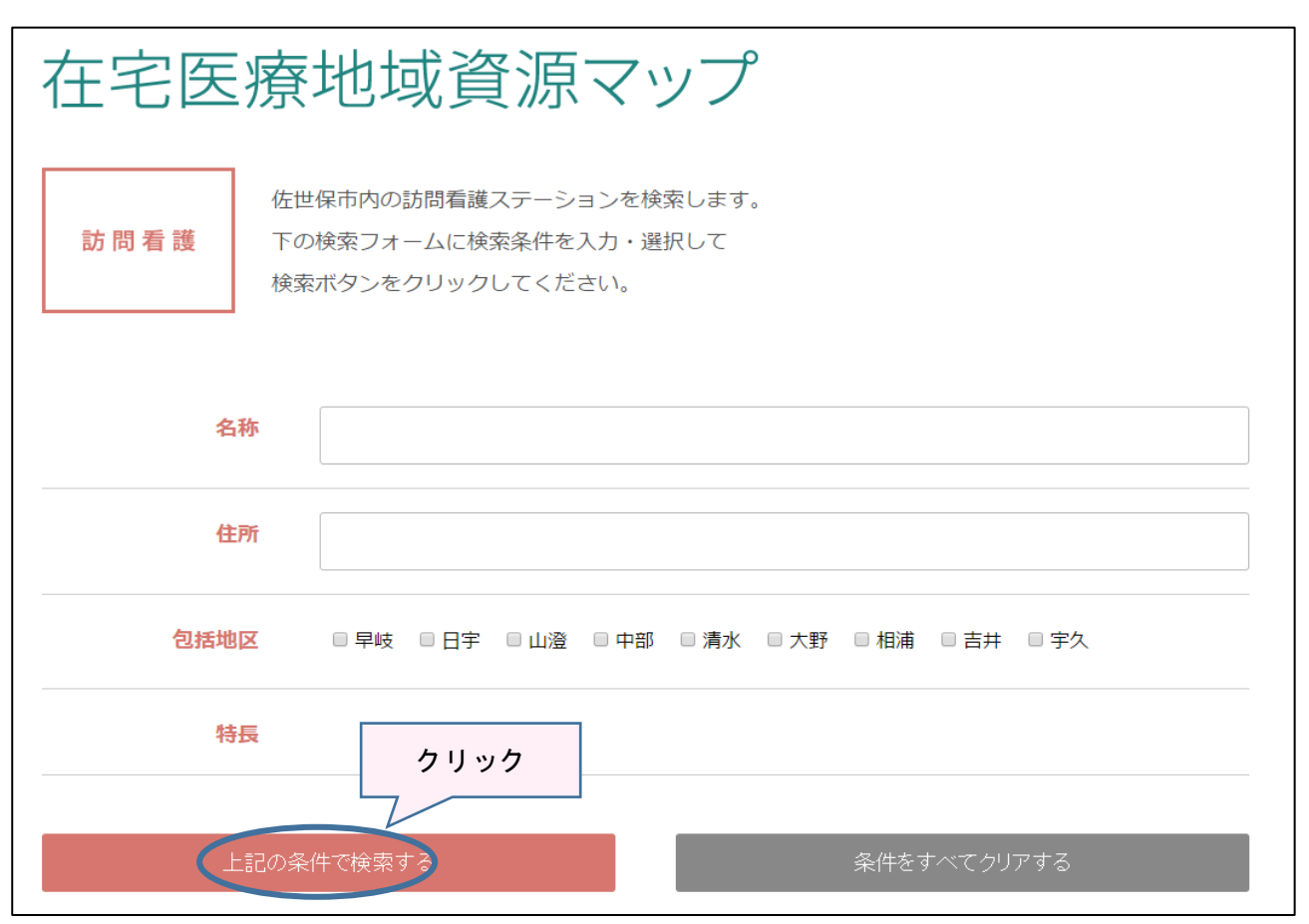

検索条件等を入れて・・・(入れなくてもOK)クリックします。

| 佐世保市在宅医療介護連携ワェフサイト                 |             |                      |                |              |
|------------------------------------|-------------|----------------------|----------------|--------------|
| $\mathcal{C}_{\mathbf{2}}$<br>わななで | 在宅医療地域資源マップ |                      | 医療・介護従事者の方へ    |              |
|                                    |             |                      |                |              |
|                                    |             |                      |                |              |
| 協議会のご案内<br>在宅医療について                | 介護保険制度      | 相談窓口                 | <b>O&amp;A</b> | 活動報告         |
|                                    |             |                      |                |              |
|                                    |             |                      |                |              |
|                                    |             |                      |                |              |
|                                    |             |                      |                |              |
|                                    |             |                      |                |              |
|                                    |             |                      |                |              |
| 在宅医療地域資源マップ                        |             |                      |                |              |
|                                    |             |                      |                |              |
| 検索結果                               |             |                      |                |              |
|                                    |             |                      |                |              |
|                                    |             |                      |                |              |
|                                    |             |                      |                |              |
| 訪問看護<br>7 件該当しました。                 |             |                      |                |              |
|                                    |             |                      |                |              |
| クリック                               |             |                      |                |              |
|                                    |             |                      |                |              |
| 名称                                 | 地域包括エリア     | 住所                   |                | <b>TFI</b>   |
| 佐世保市医師会訪問看護ステーション                  | 中部          | 佐世保市祇園町257           |                | 0956-22-0707 |
| 指定訪問看護ステーション くりや                   | 早岐          | <b>佐世保市指方町2217-1</b> |                | 0956-58-7897 |
| 千住訪問看護ステーション                       | 中部          | <b>佐世保市栄町5-26</b>    |                | 0956-23-9273 |
| 白十字会訪問看護ステーション                     | 日宇          | 佐世保市大和町30            |                | 0956-33-3200 |
| 訪問看護ステーション かしまえ                    | 相浦          | 佐世保市日野町856-9         |                | 0956-28-0381 |
| 訪問看護ステーション ふじわら                    | 山澄          | <b>佐世保市藤原町37-8</b>   |                | 0956-34-0352 |
| 北松中央病院 訪問看護ステーション たんぽぽ             | 吉井          | 佐世保市江迎町赤坂299         |                | 0956-65-3303 |

検索結果が表示されます。更に名称をクリックすると・・・。

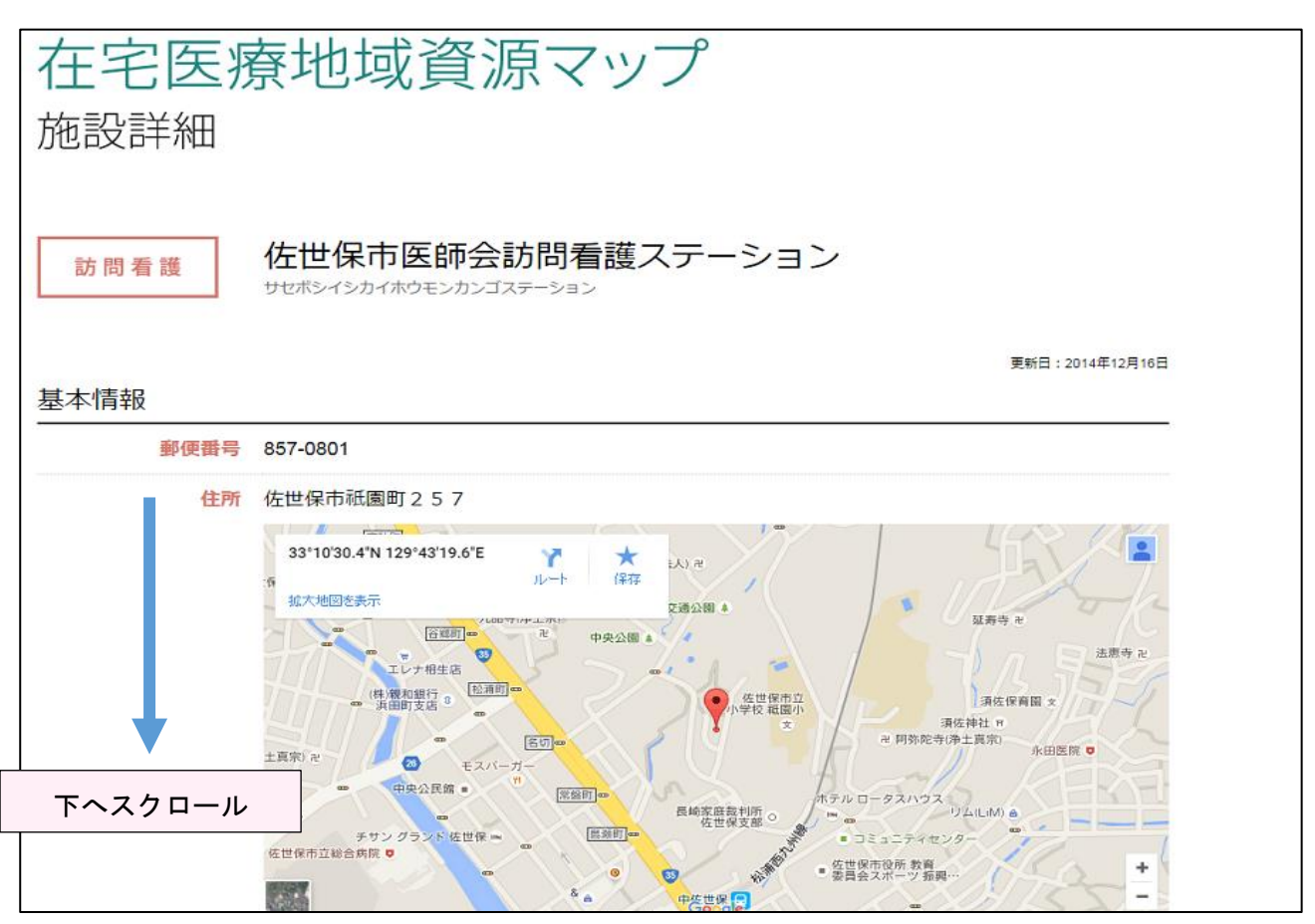

施設の詳細情報を見る事ができます。

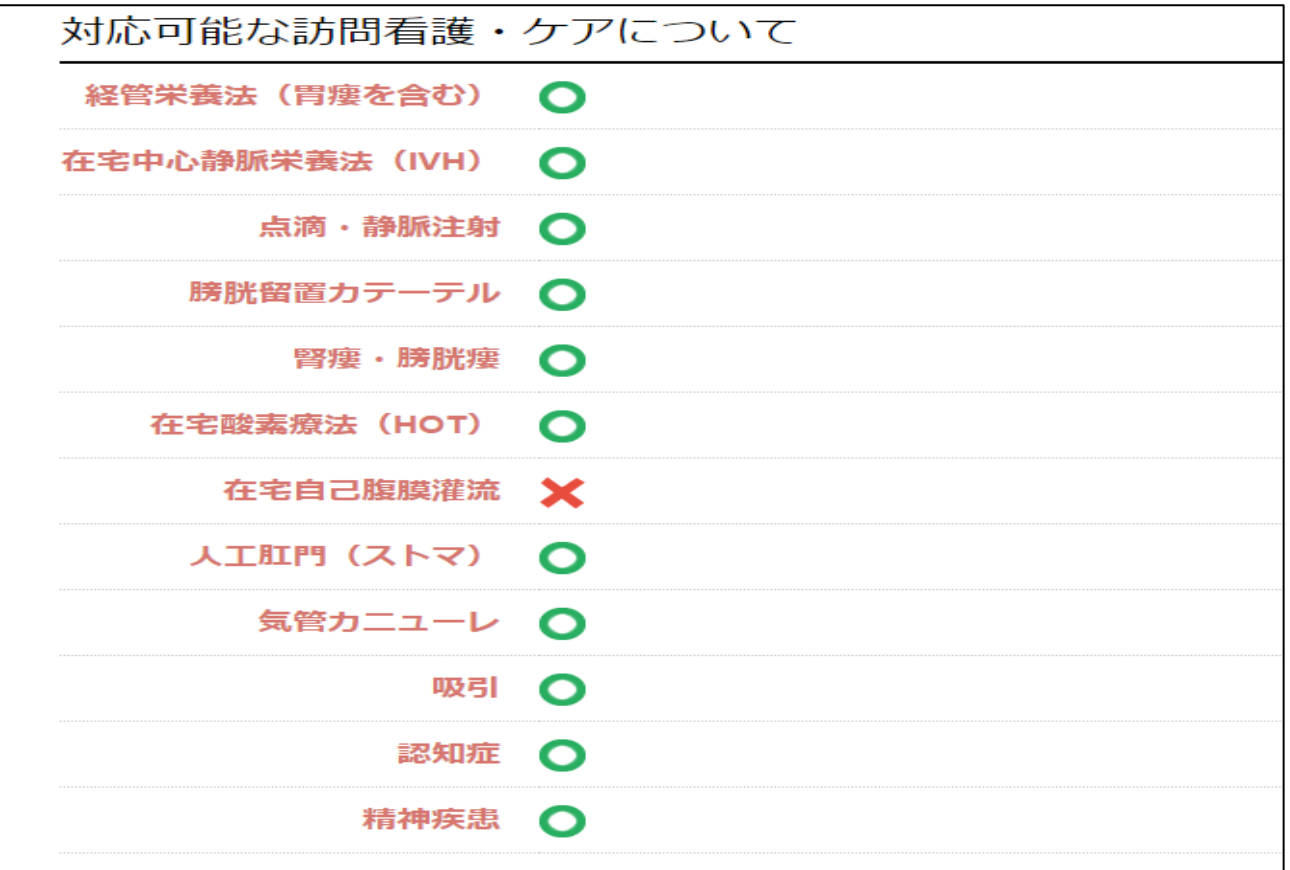

住所等の基本情報の他、対応可能なケア等についても確認することができます。

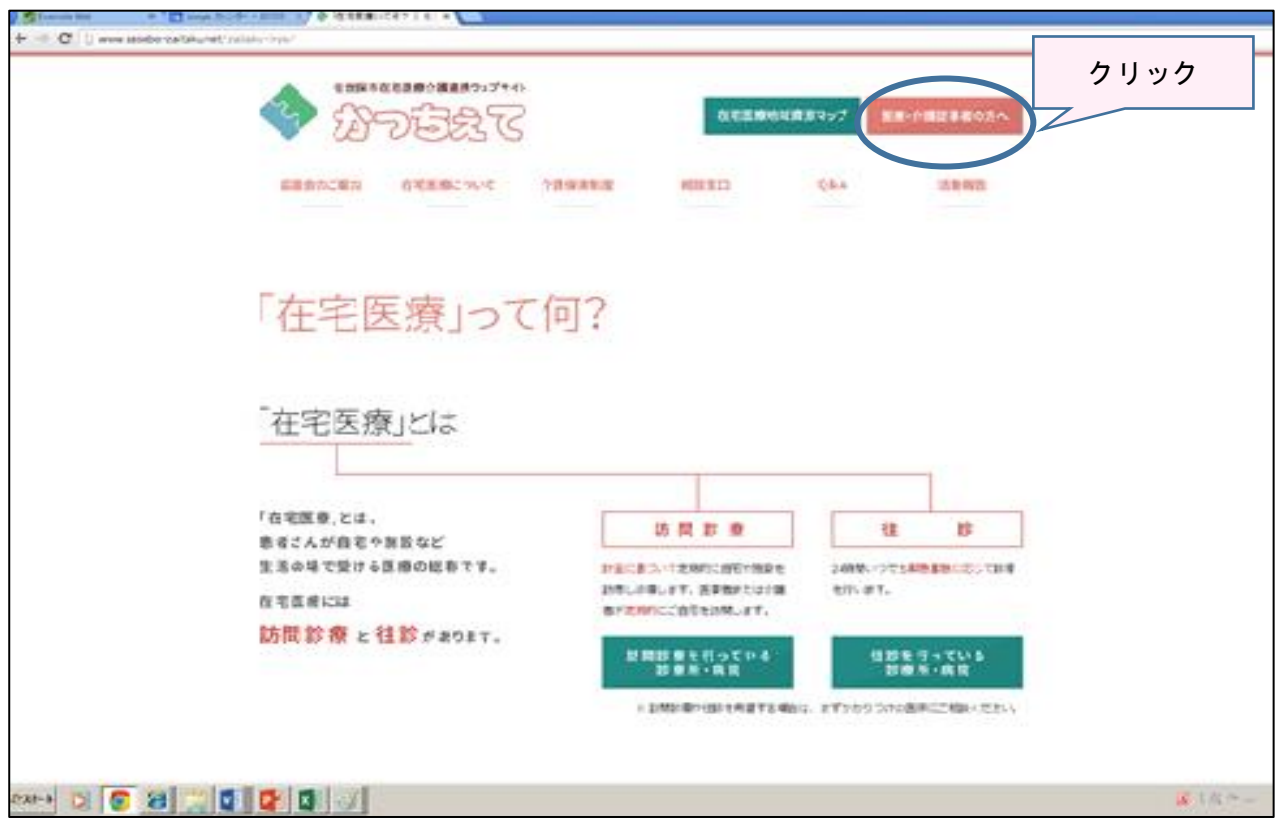

【医療・介護従事者の方へ】をクリックします。

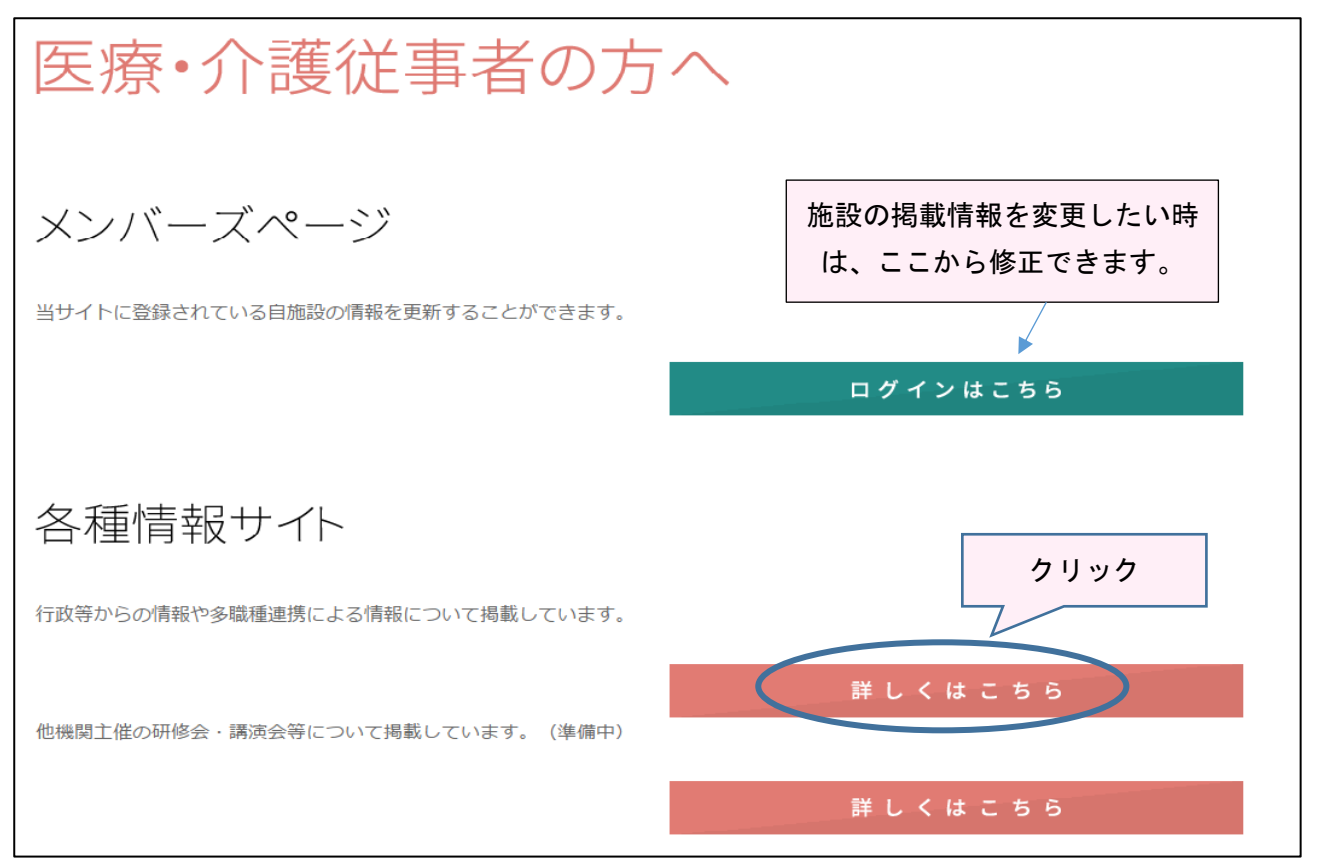

各種情報サイトをクリックすると・・・。

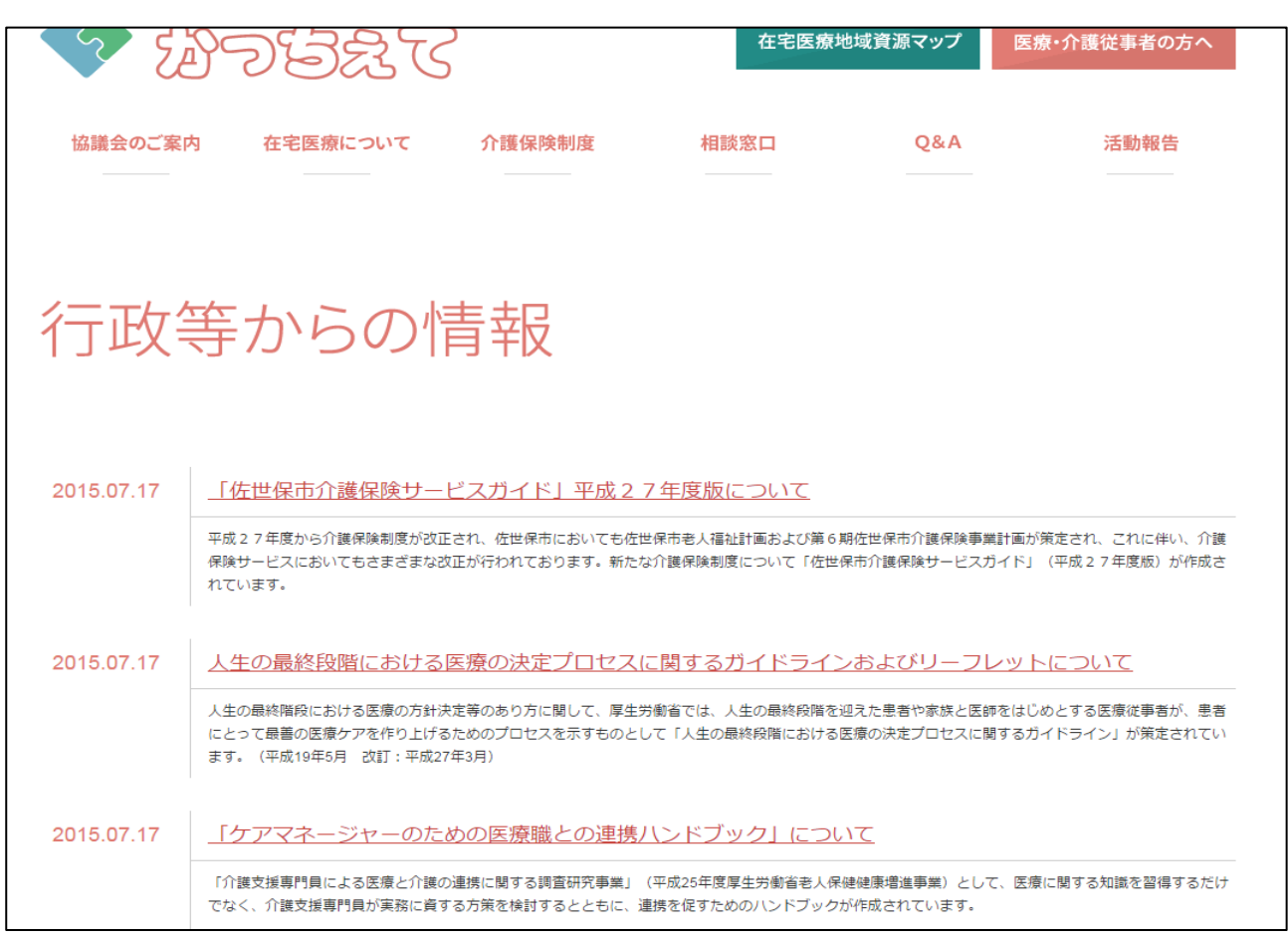

参考になる情報を掲載しています。

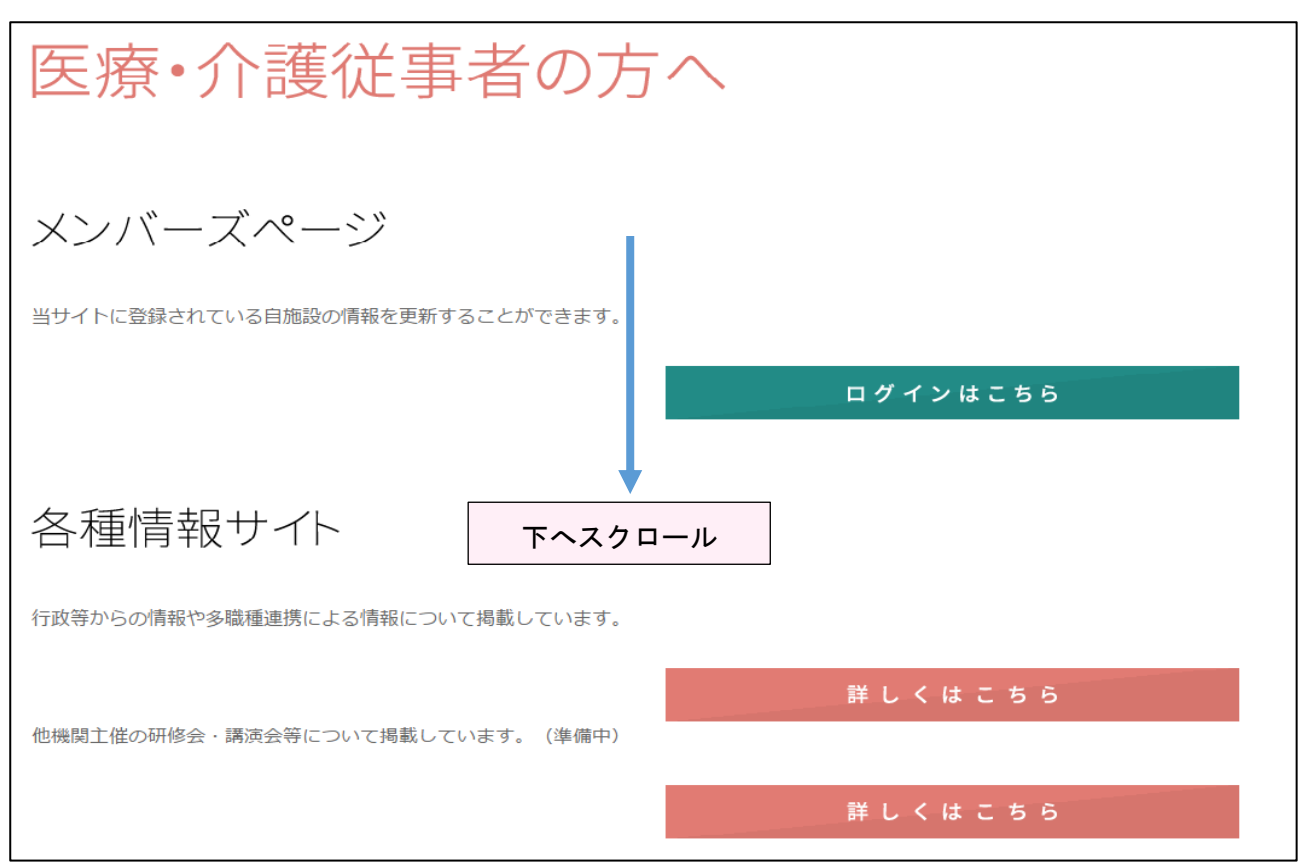

下にスクロールしていくと・・。

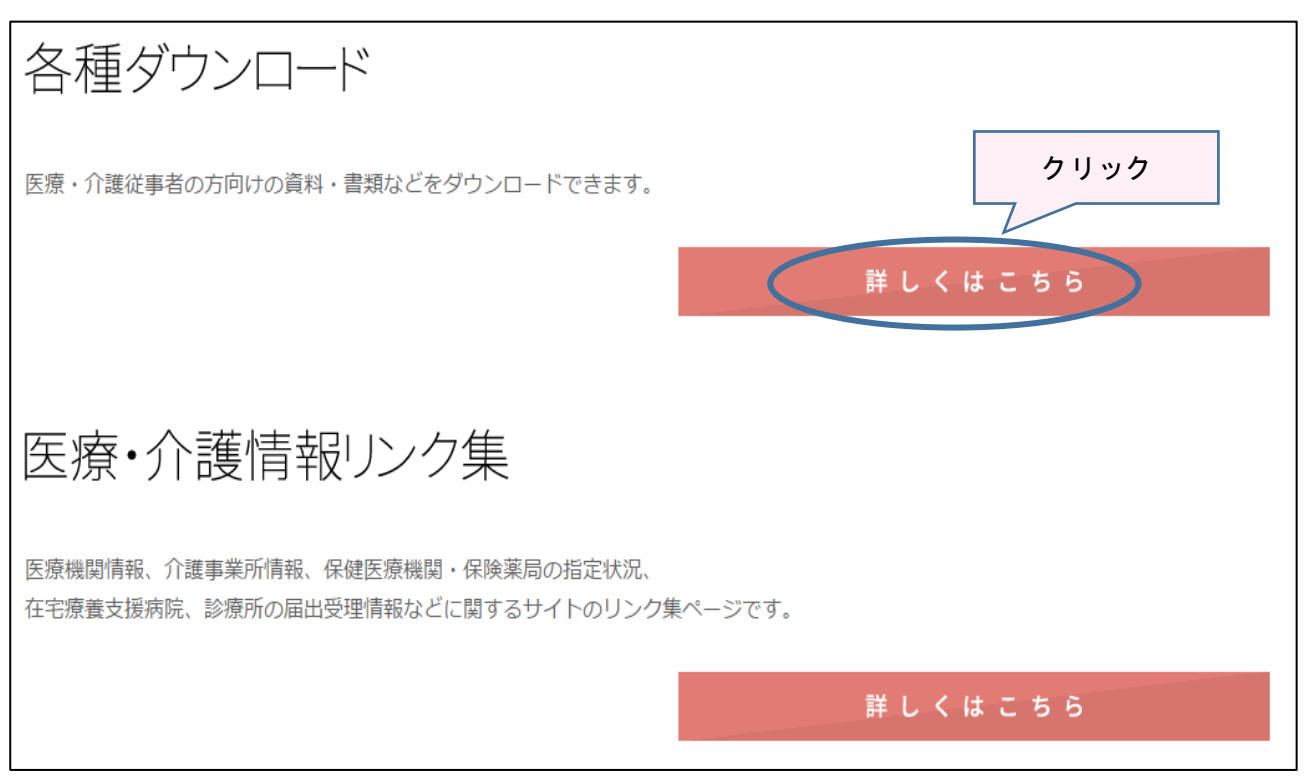

資料・様式等をダウンロードできるところがあります。

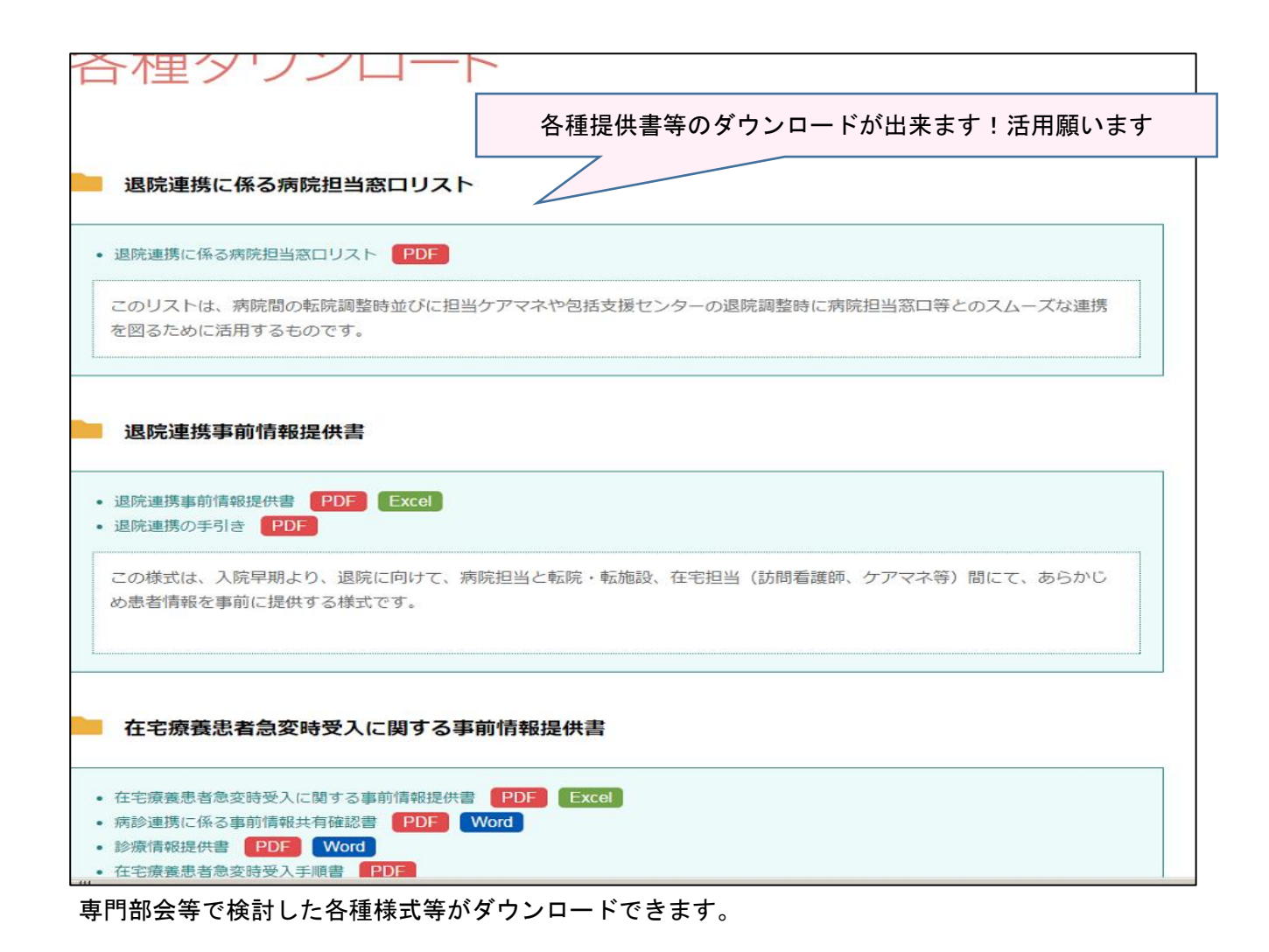

## URL http://www.sasebo-zaitaku.net/ 在宅医療介護連携ウェブサイト「かっちぇて」URL QR コード QRコードで簡単アクセスできます。 ※スマートフォンのみの対応です。